## ▶ Using a library

- I want the program to do this
- ▶ What functions do I need?

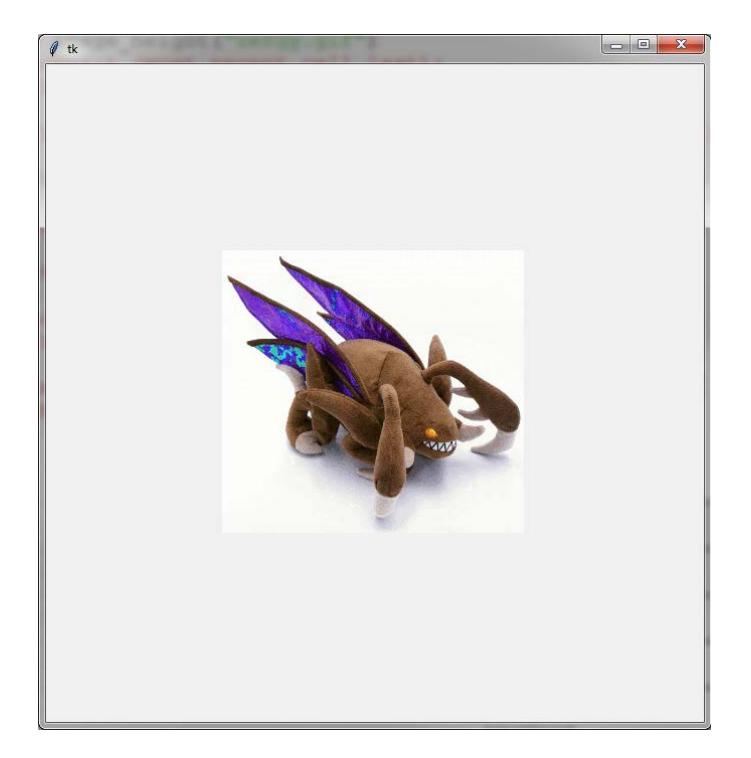

### ▶ Using a library file

- $\blacktriangleright$  File glib.py in the same directory as this program
- *open\_window* function takes *width*, *height* parameters in *pixels*

from glib import open\_window

```
open_window(650, 650)
```
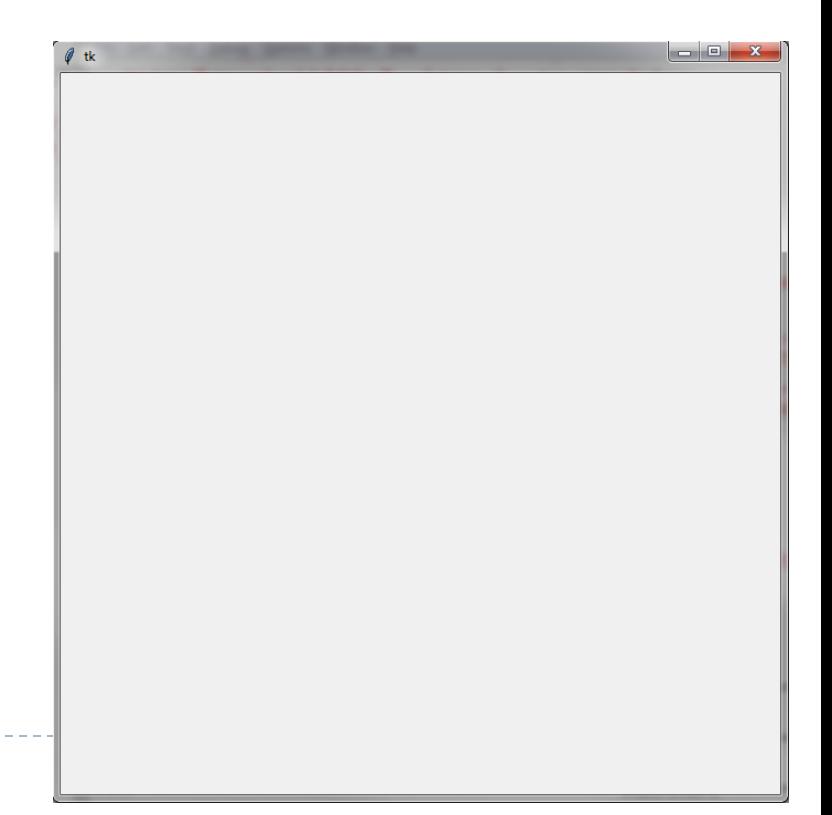

## ▶ Using a library file

- I Image file zergy.gif in the same directory as this program
- *show\_image* function takes:
	- $\triangleright$  filename (string)
	- center x coord, center y coord
	- scale factor

from glib import open\_window

```
open_window(650, 650)
```
show\_image("zergy.gif", 650/2, 650/2, 1)

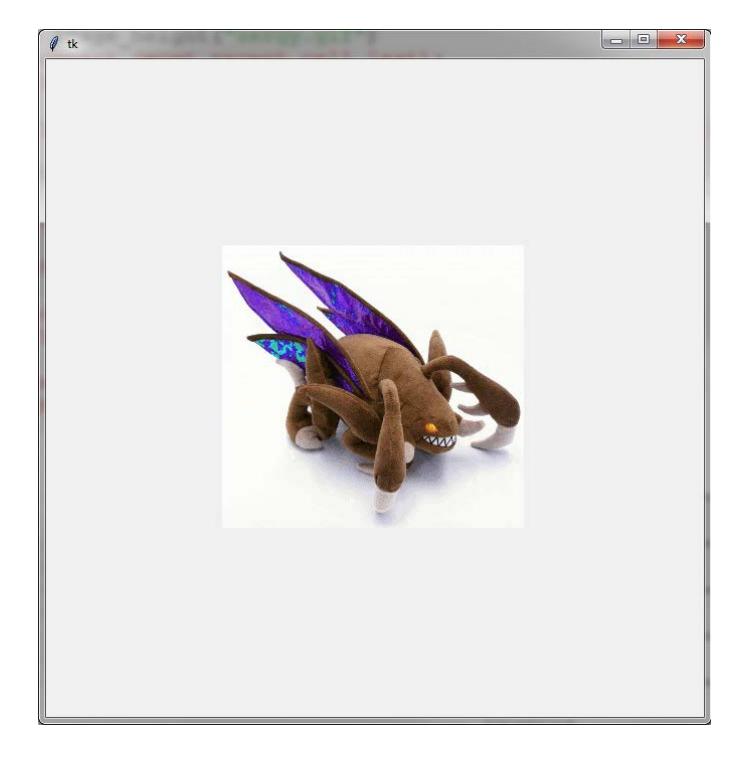

- How to make this?
	- ▶ (2 images, touching, centered)
- What additional functions?

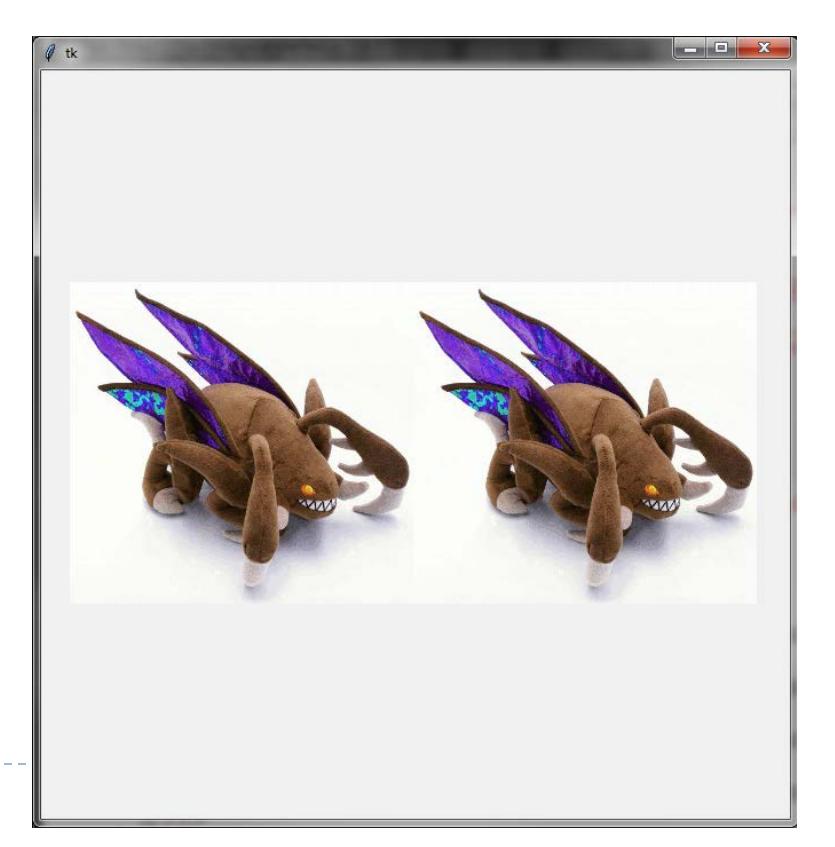

- What additional functions?
	- As *general* as possible (works for all cases)

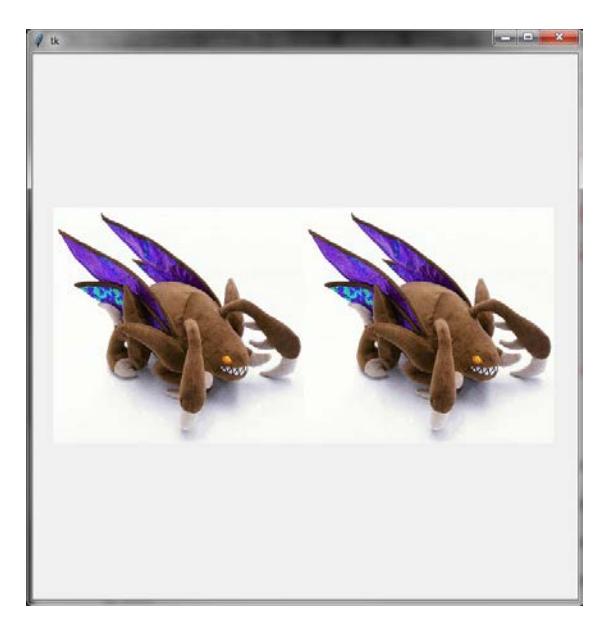

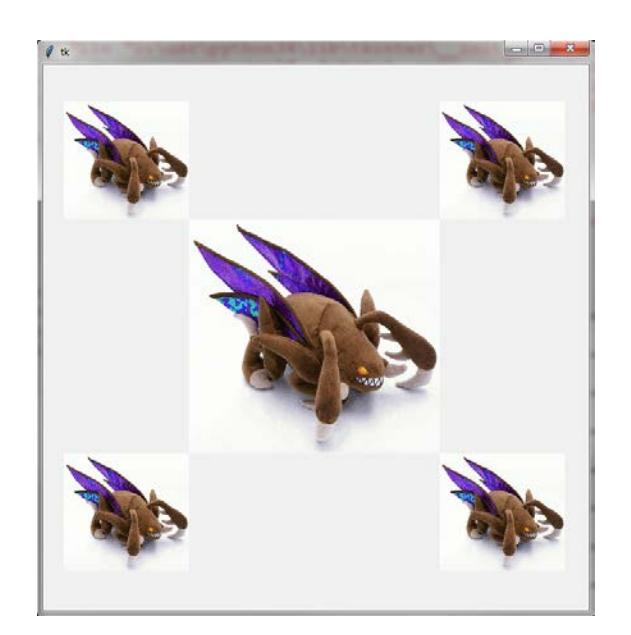

- ▶ Can get information from the file as well
- *image\_height, image\_width* functions take:
	- filename (string*)*
- and return:
	- $\triangleright$  image height, width in pixels

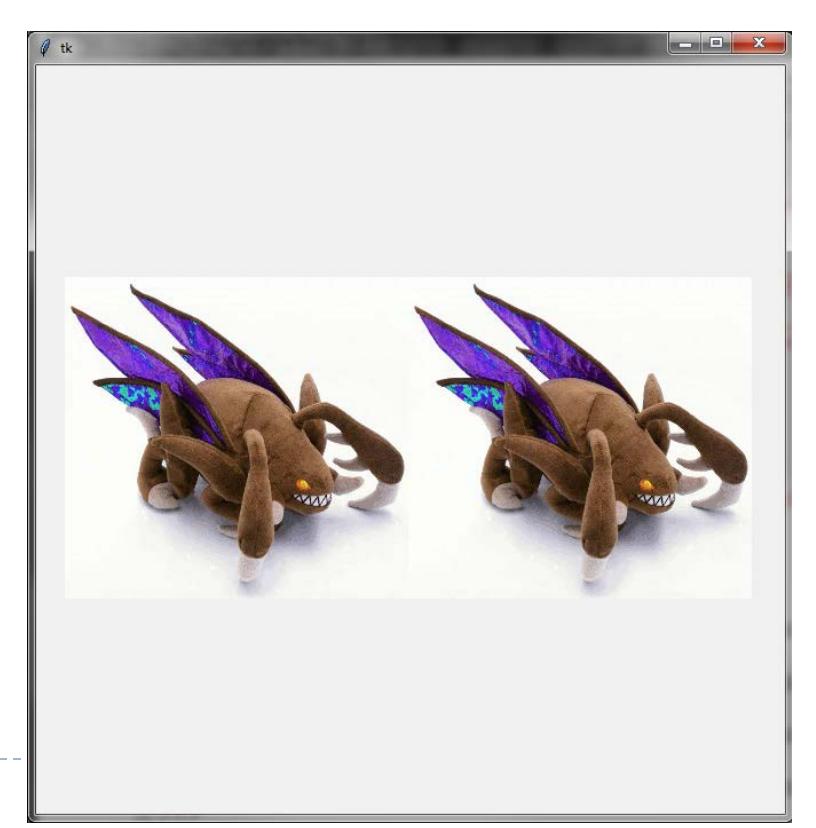

- ▶ Can get information from the file as well
- *image\_height, image\_width* functions take:
	- filename (string*)*
- and return:
	- $\triangleright$  image height, width in pixels

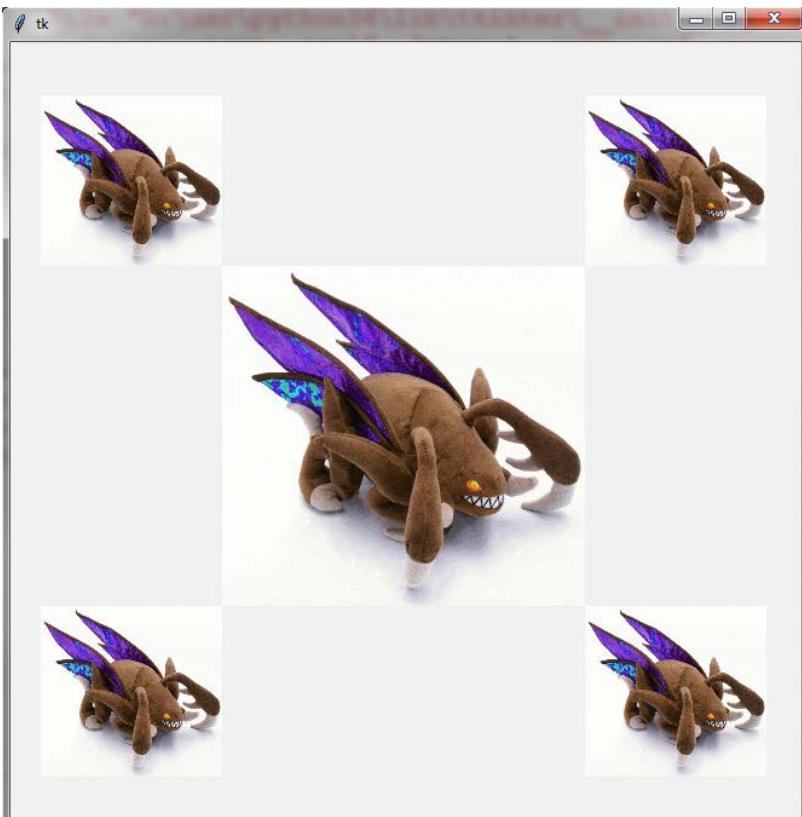